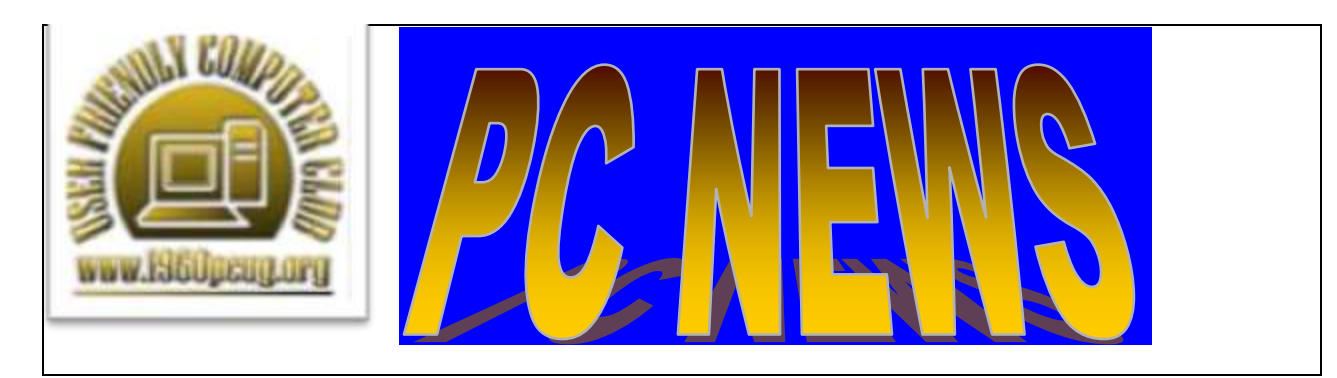

**July 2015 Newsletter**

## **July Features:**

SIG Meeting Information Photography Articles Library Exhibition Field Trip Cloud Storage Update

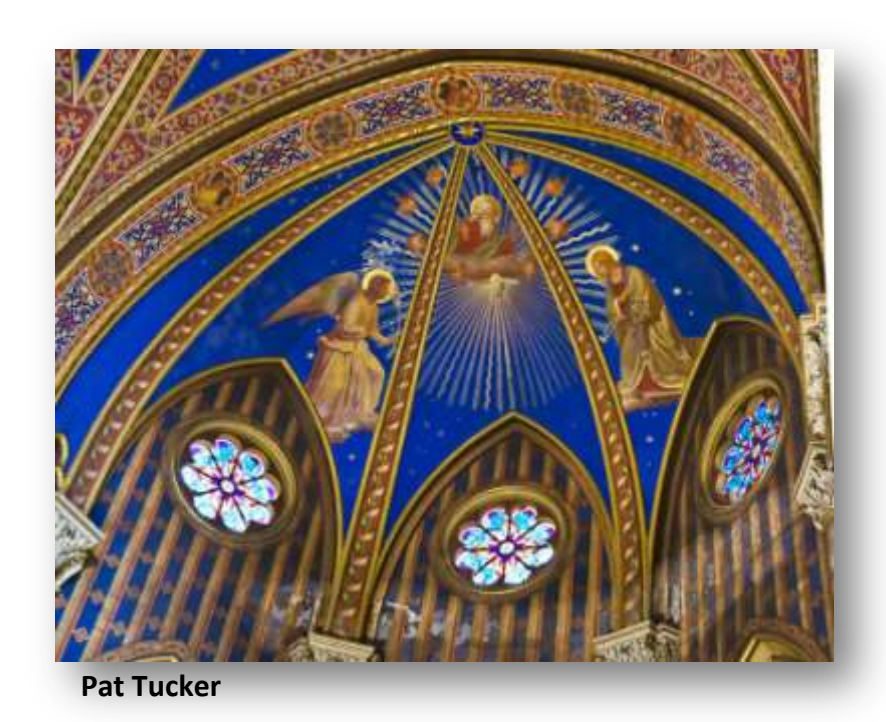

# **General Meeting and Digital Photography SIG**

*SPEAKER: Therese Tusa TOPIC: Bears of Lake Clark National Park, Alaska*

*Thursday, July 2, 2015, at 7:00pm Cypress Creek Christian Church - Activity Room - Forum Building*

6:30 PM:

Membership sign-in, pay dues, and greet visitors.

 Spend time with other members and share your questions and answers (refreshments will not be provided at this time)

7:00 PM to 7:15 PM:

General Meeting Announcements

7:15 PM to 9:00 PM:

Digital Photography SIG

In previous years, Therese Tusa has given a collection of delightful and information-filled presentations to our group, including "Nature's Tiny Wonders", "Alaskan Coastal Brown Bears", and "Macro Photography". Her delivery style is light, lively, and entertaining. She even has a remarkable memory for where she was, time of day, and even her camera settings for most of the photos we'll be seeing -- that's amazing! She is full of good ideas about composition and other photography topics that will get you energized about picking up your camera again.

Therese sent me this brief description about her "Bears of Lake Clark National Park, Alaska" presentation: "This is a show about the bears from this past July, lots of baby and younger bears, which were just phenomenal to observe and photograph ."

OK, I admit that not many of us will rush out to shoot photos of bears in the wild, but if you like nature, the outdoors, and places you've never been to - you better be at our Thursday July 2nd meeting!

Jim Sandham

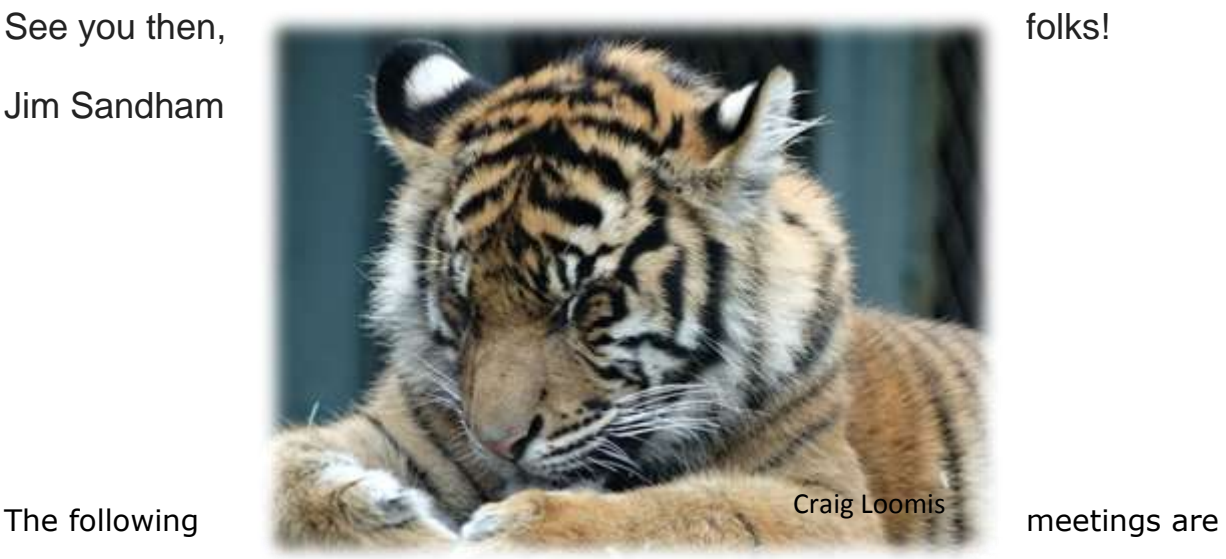

held in Room 30, second floor of the Annex Building:

#### **Graphics SIG**

Thursday, July 16, 7-9 p.m. Volunteer Leader

At the June meeting, Carlos Hernandez demonstrated new tools in the latest edition of Lightroom CC, specifically, the "dehazing" feature. Members contributed to the discussion for an enlightening evening of improving and/or salvaging images.

Bill Franklin featured Topaz software at the May meeting. He used "Feathers and Fur" in the image below. Attend a Graphics SIG to learn about the latest software available or how to use your current photo-editing program more effectively.

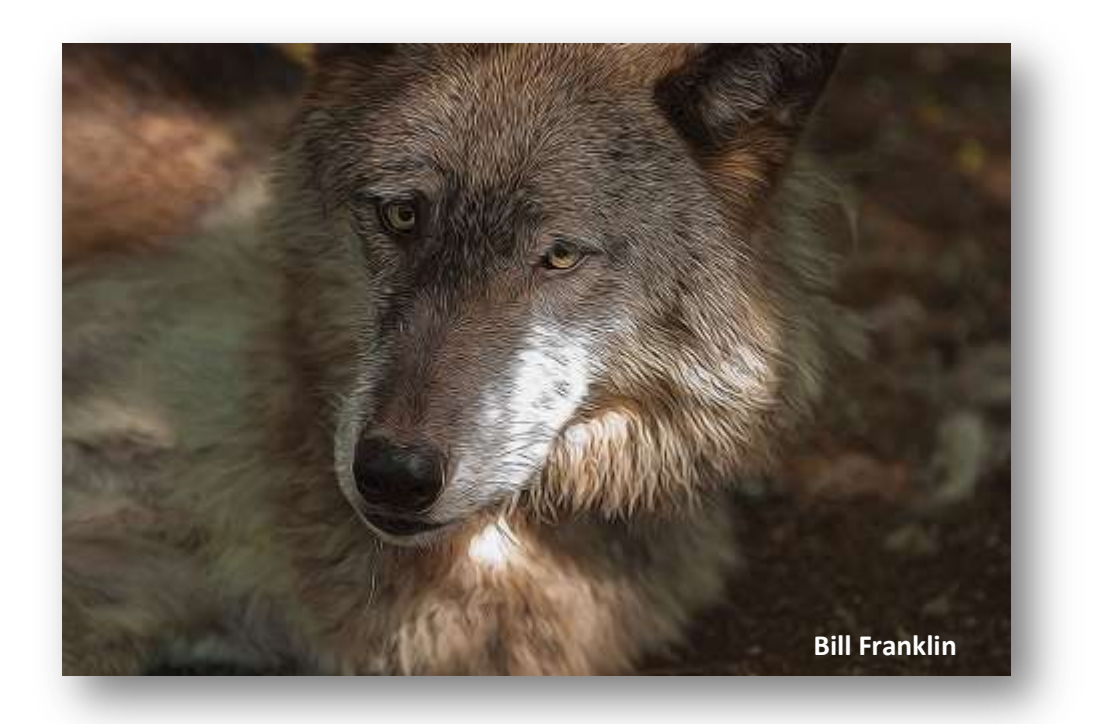

#### **Genealogy SIG**

Thursday, July 23, 7-9 p.m. Lee R. Smith, Genealogy SIG Leader [lee1509@att.net](mailto:lee1509@att.net) Watch for the July topic announcement in a few weeks.

Check out our [Genealogy](http://www.1960pcug.org/gensig) web pages for additional research help and current information about Genealogy SIG happenings - [www.1960pcug.org/gensig](http://www.1960pcug.org/gensig)

Meeting maps: [http://www.1960pcug.org/map\\_to\\_cccc.htm](http://www.1960pcug.org/map_to_cccc.htm)

### **Technology SIG**

Tuesday, July 28, 7-9 p.m. Sam Sanderson, Leader

Don Marvin demonstrated features of the Chrome notebook and lead a discussion about other Google programs used on this device. We appreciate Don's filling in for Sam.

David Gustine, President, discussed two cloud storage issues: (1)transition times between slides in a slide show, and (2) recording, uploading and playing music to Google MyDrive or Microsoft OneDrive.

Here is David's report of his findings.

#### **Two Different Problems Using Cloud Storage**

It has taken me more hours of work to solve the objectionable transition effect problem between pictures in a slide show video uploaded to Microsoft OneDrive then I care to figure up.

When playing the file over the Internet the slide show had objection transition effect. My AT&T download speed is 15 mbps. I decided to play the files I had uploaded to OneDrive on my computer using Window Media player instead of over the Internet. My computer has CPU I5 Intel chip and so speed is not a problem. Every one of the files played with no objectionable transition effect on my computer.

It was obvious to me it was a problem with OneDrive. But why did my video file I made last year not have an objectionable transition effects when played over the Internet? I loaded my last year's ProShowGold pxc file and looked at the transition times. Most all of last year's transition times were 3 seconds, but this year's video transition times were 1 seconds. I took one of this year's video of 1 second transition time and changed the transition time to 3 seconds and upload the video to OneDrive and I had little objectionable transition effect when played over the Internet. From Microsoft OneDrive write ups I could not find any thing that I could pick up that would cause this. I do not know if Microsoft processes the upload file to OneDrive.

I uploaded one of the video that had objectionable transition effects to Google MyDrive. It played without any objectionable transition effect. I used the interface from ProShow Gold V7 to upload one of the 1 second transition video to YouTube and it had no objection transition effects. My guess is that Google uses the same processing of the uploading to YouTube as MyDrive.

I was at a social with a Band playing music and I recorded 21 & 2 minutes of music on my cell phone. I processed the music files and output them as wave files. I then uploaded the files to Google MyDrive. The 2 minute file would play over the Internet, but the 21 minute file would not play over the Internet and to play it you have to down load the file to your computer to play. I did the identical test on the Microsoft OneDrive and I got the identical results as on the Google MyDrive. A few days later I tried playing the music files on OneDrive and to my surprise Microsoft has made a change. Microsoft's goal is for all music to be able to play on any device accessing the OneDrive. When you click on a music file it brings up Xbox software. If it is in a M4A format it will play a 2 minute music file. If it is a 21 minute music file you have to download the file. But if you have a wave-formatted file, neither will play. You will have to download the music files to play on your desktop.

Google MyDrive will play a 2 minute wave file but Microsoft OneDrive will not.

To play the 21 minutes of music I put the music in a simple Pro ShowGold slide show and uploaded it to YouTube. When you click on the link in an email it plays over the Internet. Pro ShowGold version 7 makes it very simple to upload to YouTube and other social media sites.

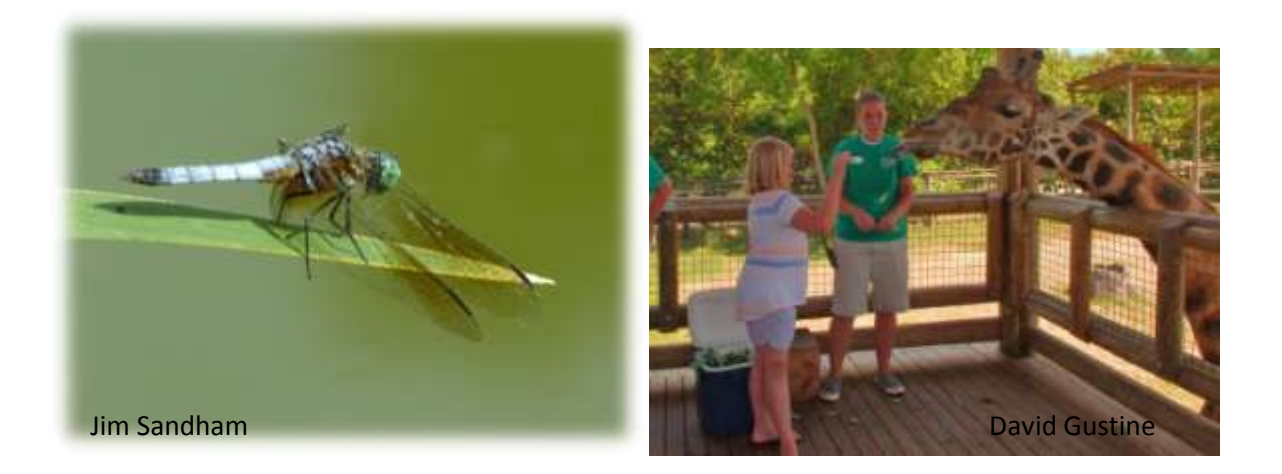

#### **Photography Articles**

Selected by Jim Sandham:

"The Craft of Exposure in Photography III"

<http://www.natureandphotography.com/?p=2294>

"The Craft of RAW and JPEG in Photography"

<http://www.natureandphotography.com/?p=2307>

"Five Easy Ways to Upgrade your Computer for Digital Photography"

<http://tinyurl.com/nspmsez>

"Decisions About Compositions"

<http://www.shutterbug.com/content/decisions-about-compositions>

"How to Compose Nature and Landscape Photos"

[http://www.tamron-usa.com/enews/archives/2015/jun15\\_reed.php](http://www.tamron-usa.com/enews/archives/2015/jun15_reed.php)

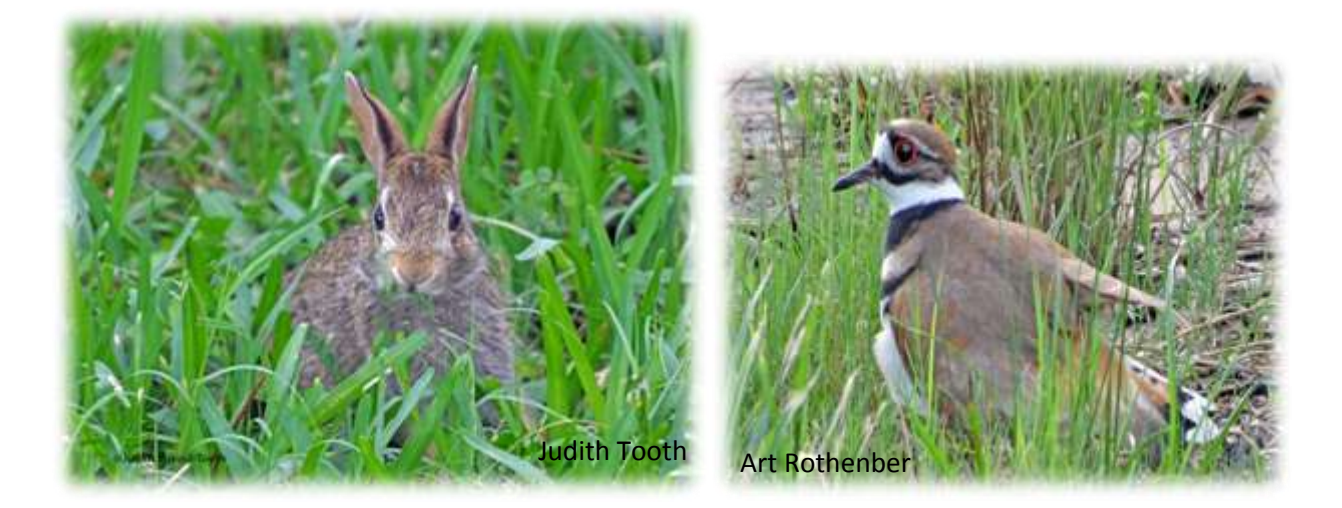

**Barbara Bush Library Exhibition**

The 1960 PCUG has a Photography Exhibit of members' images on display for the entire month of July. This is the third time we have been invited to exhibit on the second floor of the library. Make a point of stopping by at your leisure or plan a visit before a SIG meeting.

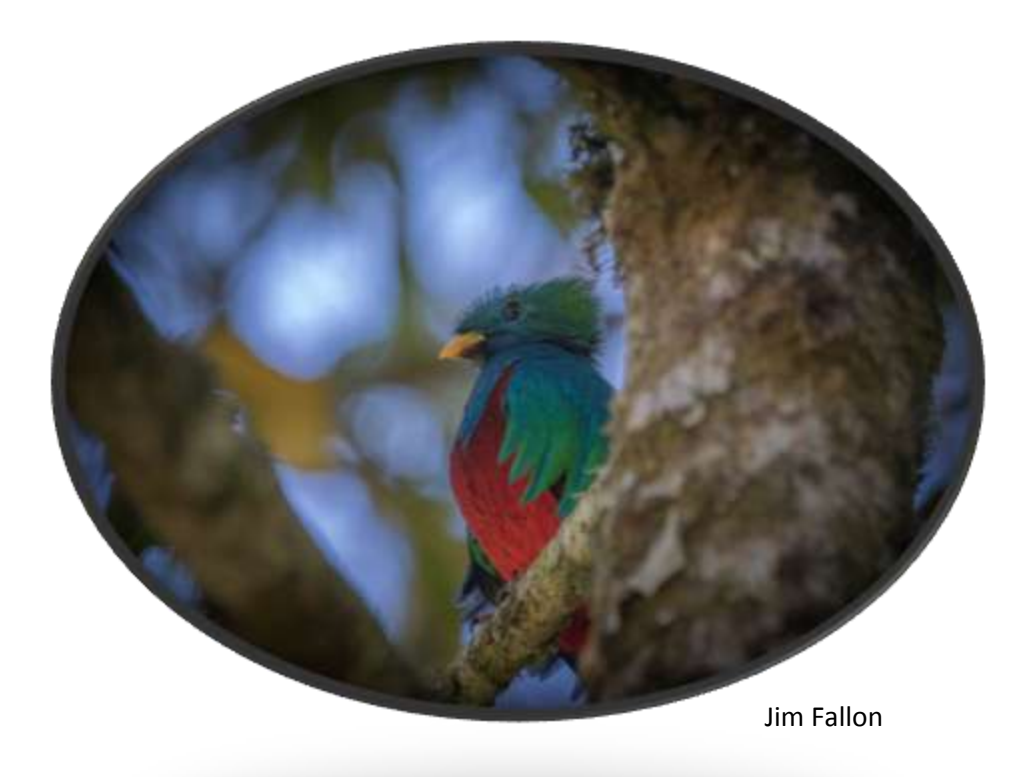

#### **Field Trip**

Deadline for signup for this trip is Monday, September 7, 2015. Contact Jim Sandham at [jsandham77@gmail.com.](jsandham77@gmail.com)

**What**: **San Jacinto Battleground State Historic Site**, 3523 Independence Parkway, S., La Porte, TX 77571, Ph. [281-479-2431](tel:281-479-2431)

**When**: **Wednesday, September 9, 2015**

**Depart**: **8:15AM sharp** from **Cypress Creek Christian Church** (CCCC), 6823 Cypresswood Drive, Spring, TX 77379

**Map to CCCC:** [http://www.1960pcug.org/images](http://www.1960pcug.org/images_new/SIG_Map_M.html)**\_**new/SIG\_Map\_M.html

**Cost**: **FREE** to visit the site

**Cost:** (OPTIONAL) \$12.00 admission to tour the **Battleship Texas** , but only \$6.00 if you make a reservation

**Cost:** (OPTIONAL) small fee to take **elevator ride to the top of the monument**

**Lunch**: **Gringo's Mexican Kitchen** -- lunch is at your expense

. Please give Jim \$1.00 per person to cover the Pct. 4 bus driver's lunch -- Thank You!

**Age**: You must be 50 or older to board the bus

#### **Tripods/Monopods**:

No restrictions, as long as you don't make money from publishing your images

**IMPORTANT:** You may bring/consume **only bottled water** on the bus. **No food, no coffee, no tea, no smoothies, no sodas, no breakfast bars -- NO EXCEPTIONS!** Eat before the trip.

Watch for future notices regarding this trip.

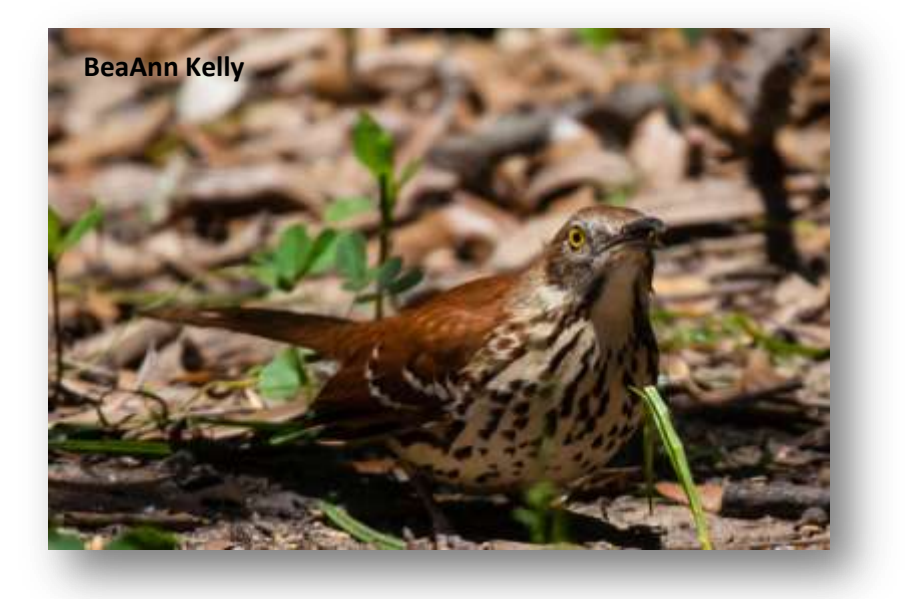

BeaAnn Kelly,

VP of Communications